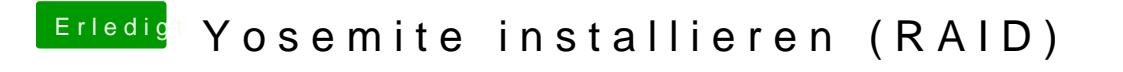

Beitrag von John Doe vom 5. März 2015, 08:02

genau im bios ahci. und damit raid geht das alte ozmosis nehmen mit dem ne